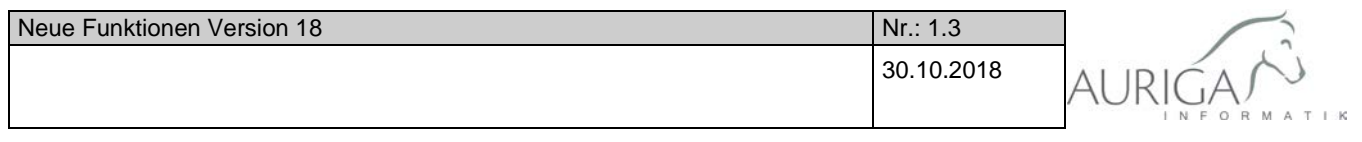

## Neue Funktionen und Änderungen der Versionen 18.1 / 18.2

Die Neuerungen und Änderungen der jeweils aktuellsten Version sind mit grüner Schriftfarbe markiert. Andere wichtige Informationen sind in roter Farbe aufgelistet.

Ausführliche Beschreibungen unter [http://auriga.ch/business-software/dokumente.](http://auriga.ch/business-software/dokumente)

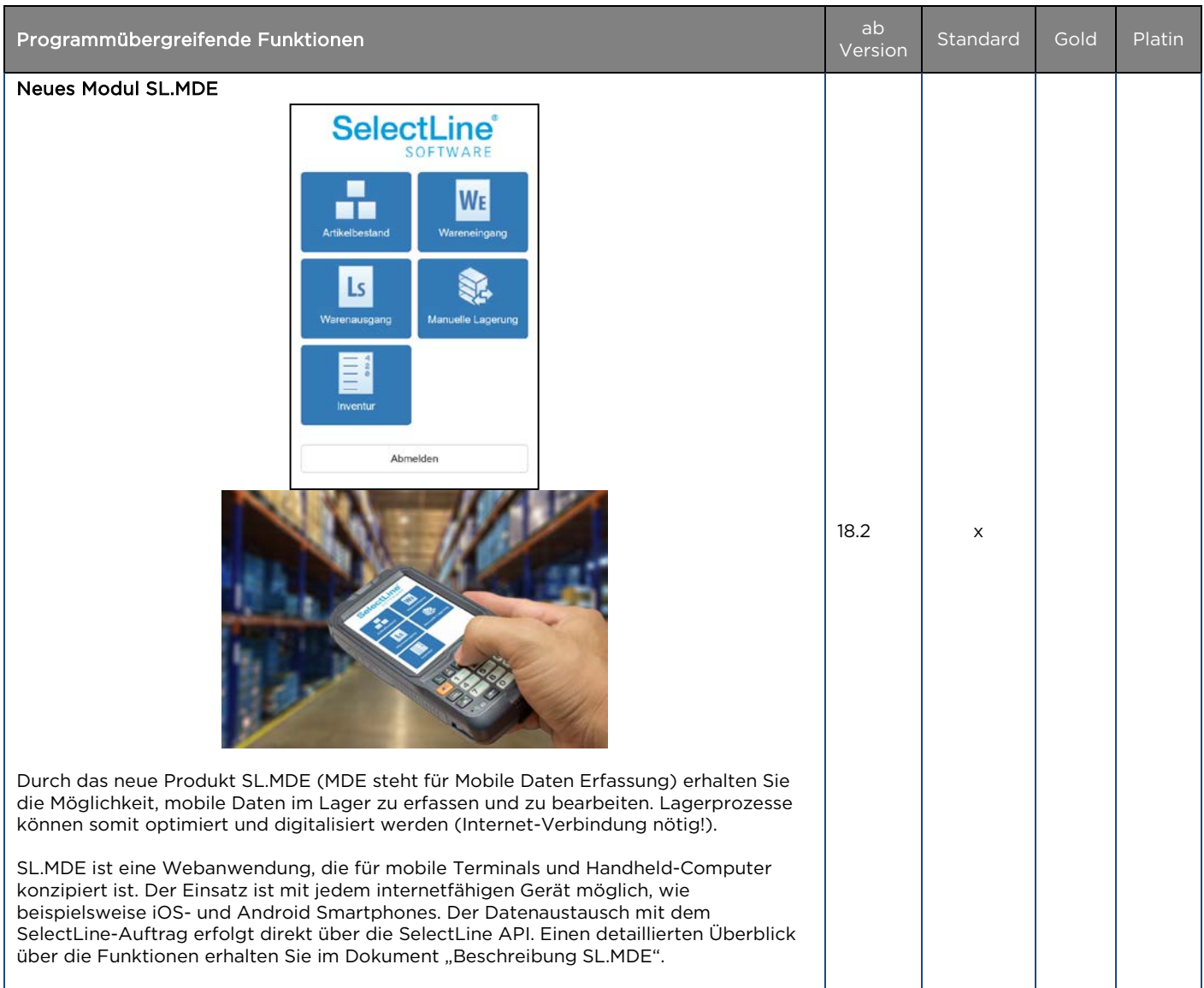

Form und Inhalt dieses Dokuments sind geistiges Eigentum der Firma Auriga Informatik. Die Vervielfältigung ist ohne ausdrückliche Genehmigung der Firma Auriga Informatik untersagt. (V01.22)

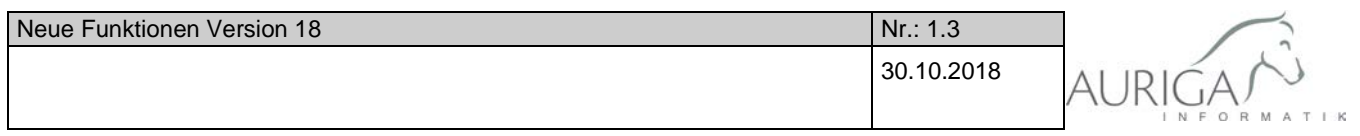

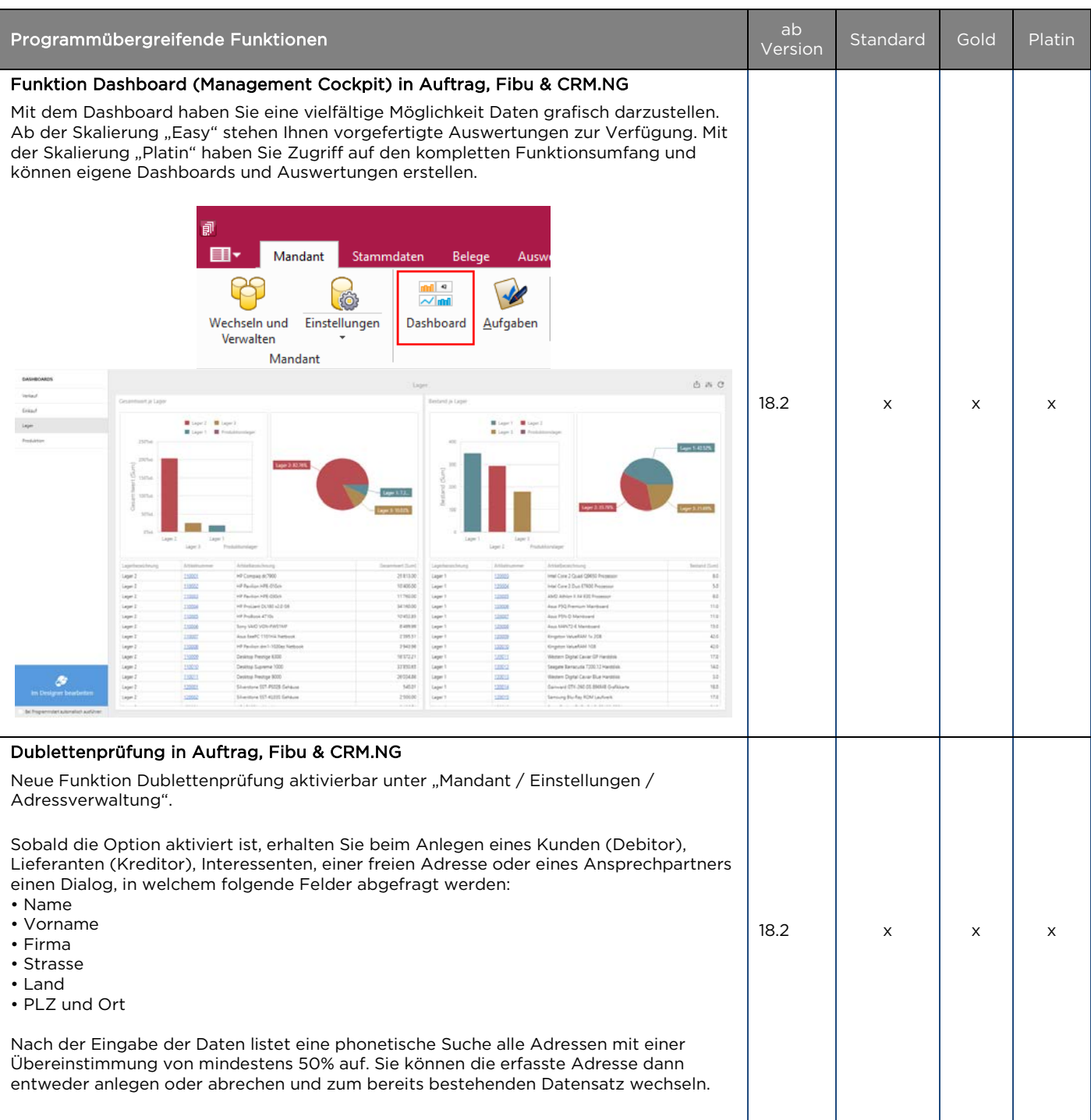

Form und Inhalt dieses Dokuments sind geistiges Eigentum der Firma Auriga Informatik. Die Vervielfältigung ist ohne ausdrückliche Genehmigung der Firma Auriga Informatik untersagt. (V01.22)

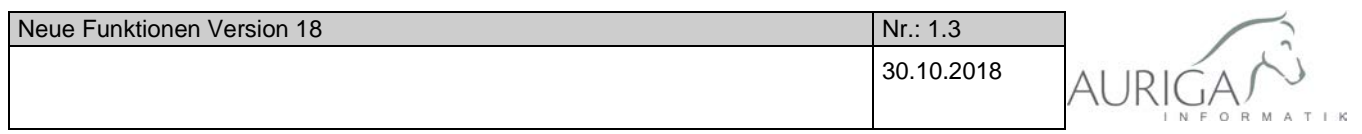

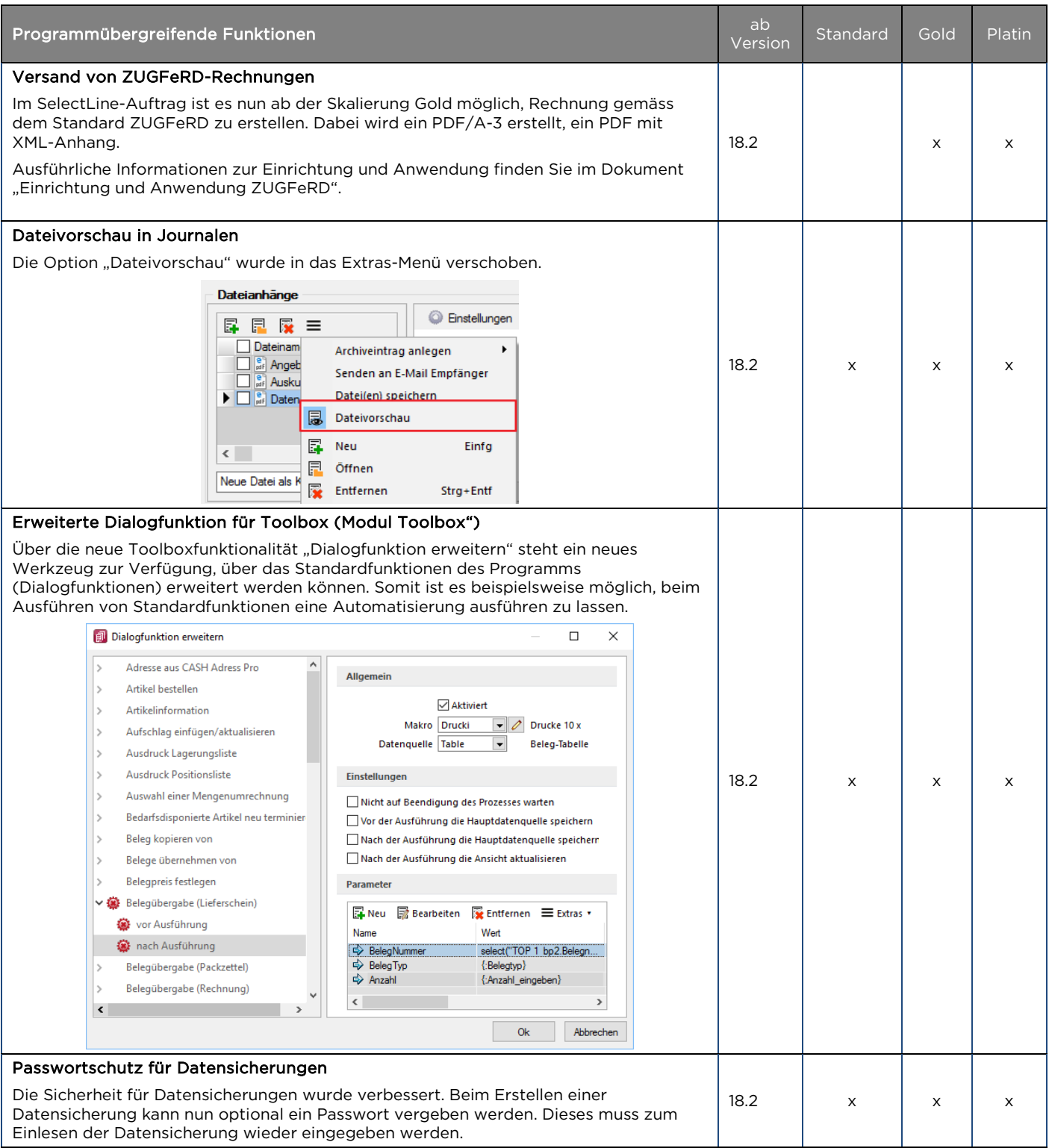

Form und Inhalt dieses Dokuments sind geistiges Eigentum der Firma Auriga Informatik. Die Vervielfältigung ist ohne ausdrückliche Genehmigung der Firma Auriga Informatik untersagt. (V01.22)

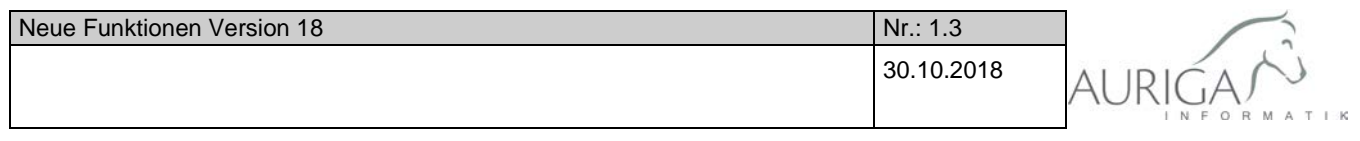

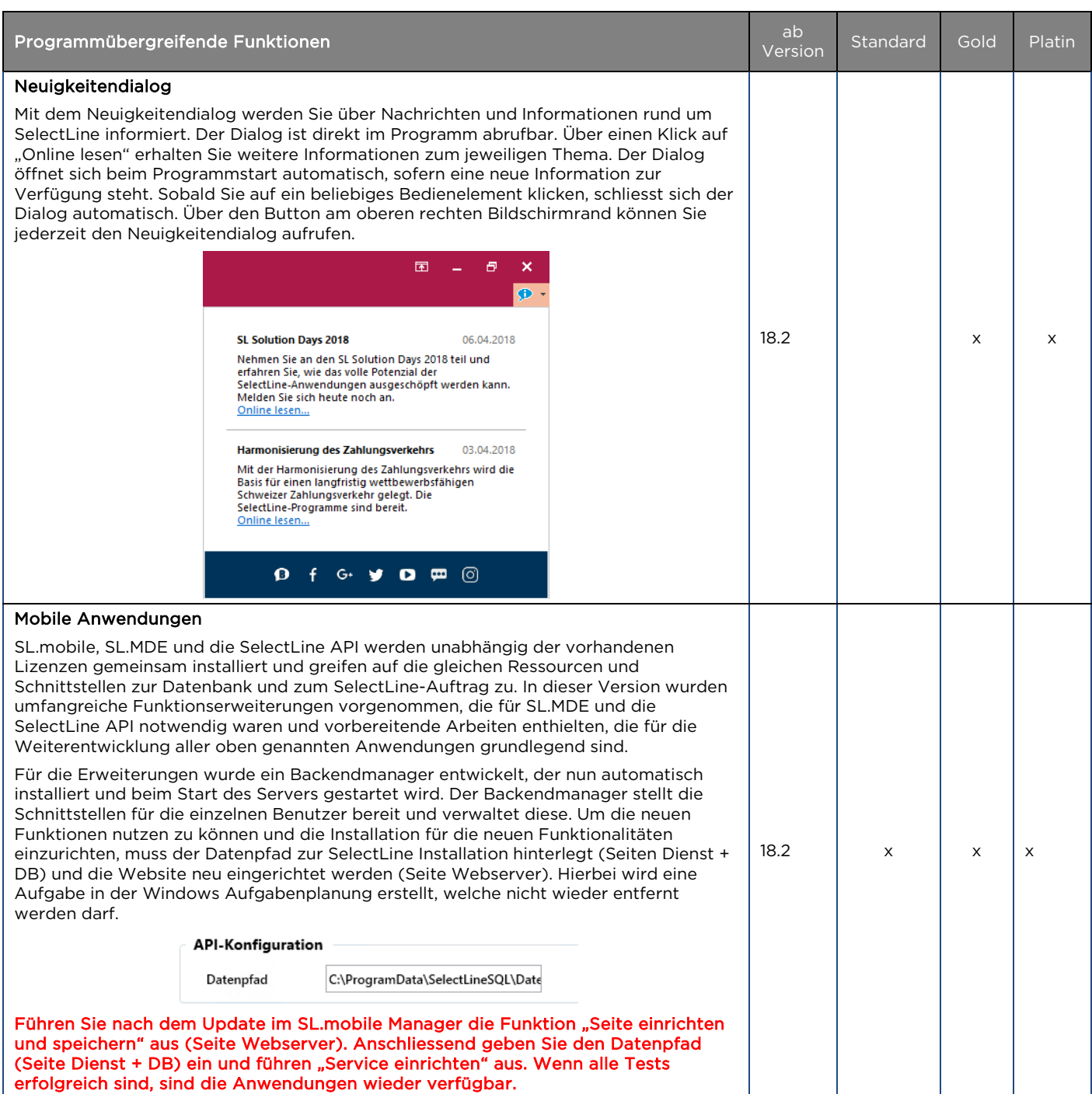

Form und Inhalt dieses Dokuments sind geistiges Eigentum der Firma Auriga Informatik. Die Vervielfältigung ist ohne ausdrückliche Genehmigung der Firma Auriga Informatik untersagt. (V01.22)

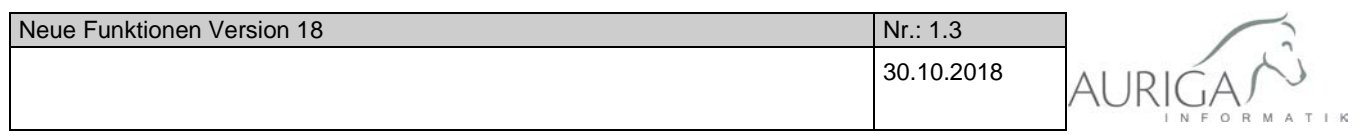

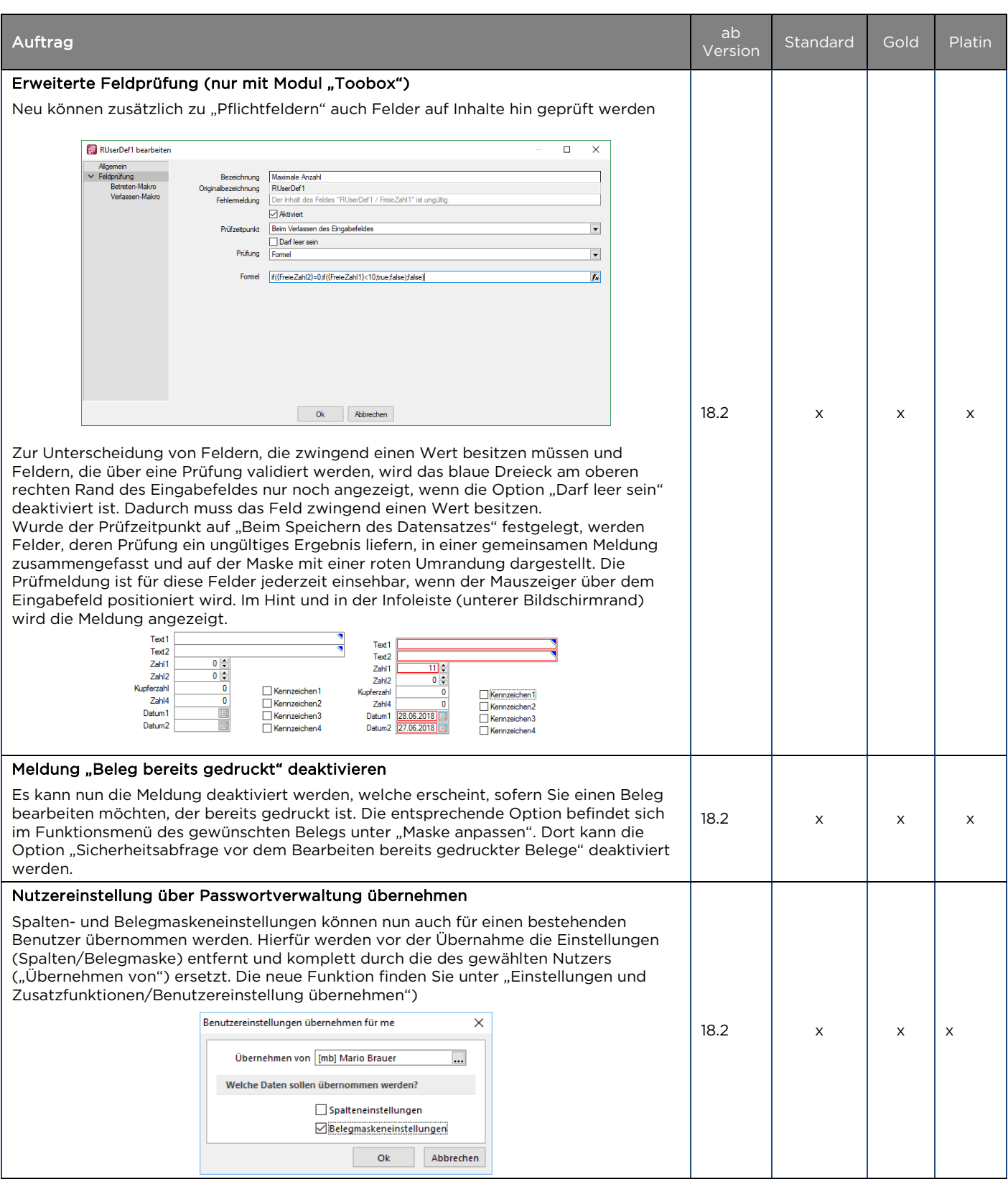

Form und Inhalt dieses Dokuments sind geistiges Eigentum der Firma Auriga Informatik. Die Vervielfältigung ist ohne ausdrückliche Genehmigung der Firma Auriga Informatik untersagt. (V01.22)

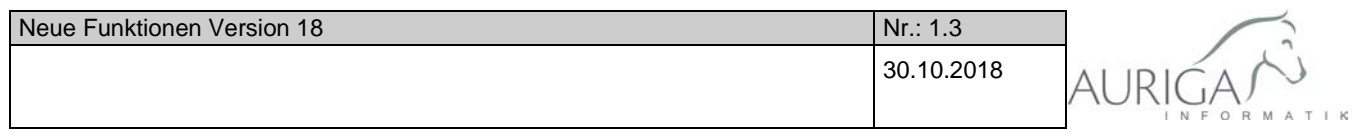

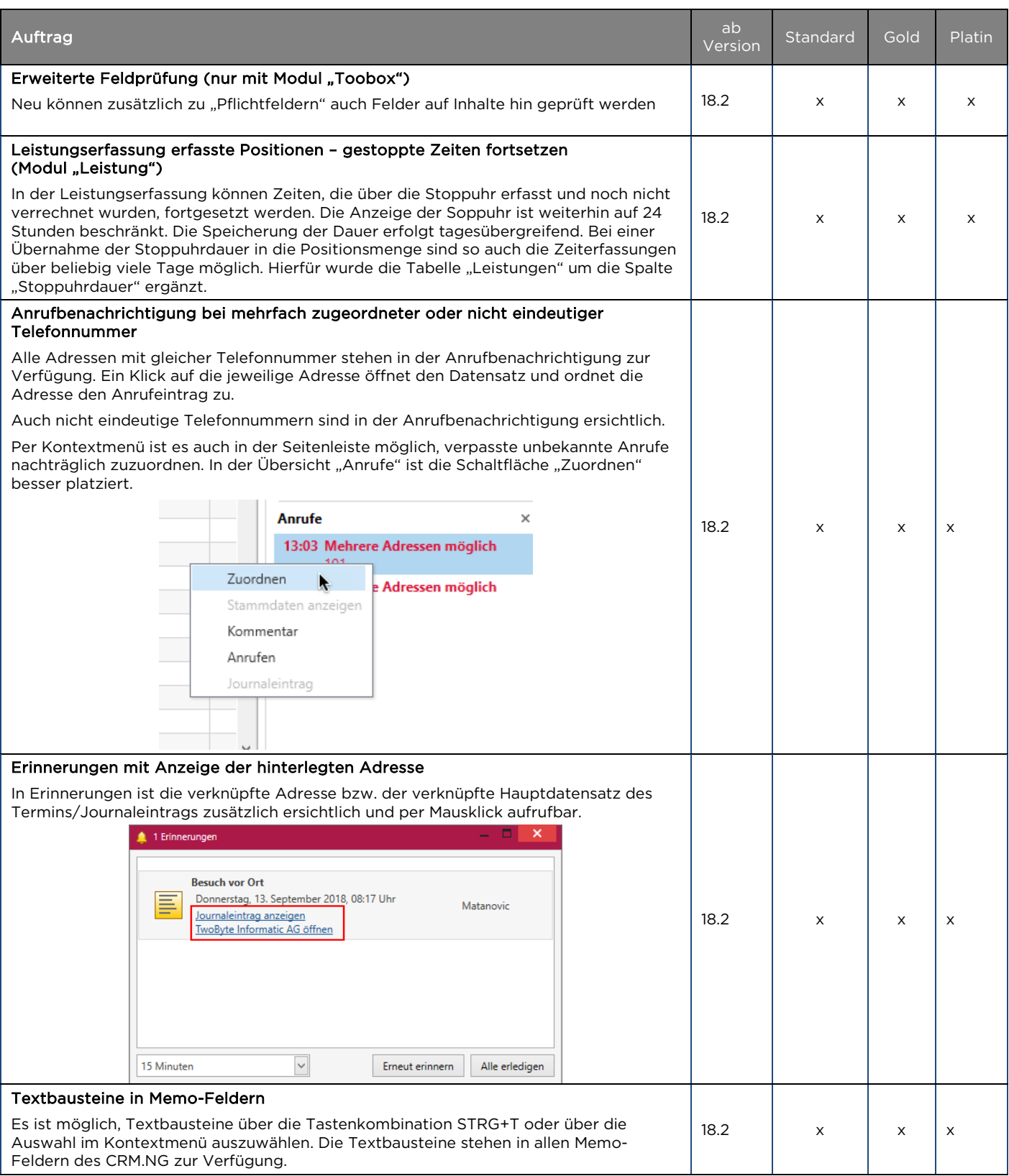

Form und Inhalt dieses Dokuments sind geistiges Eigentum der Firma Auriga Informatik. Die Vervielfältigung ist ohne ausdrückliche Genehmigung der Firma Auriga Informatik untersagt. (V01.22)

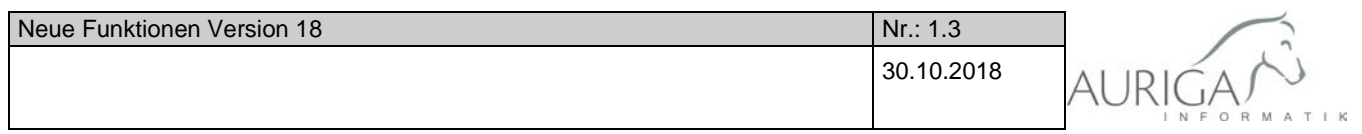

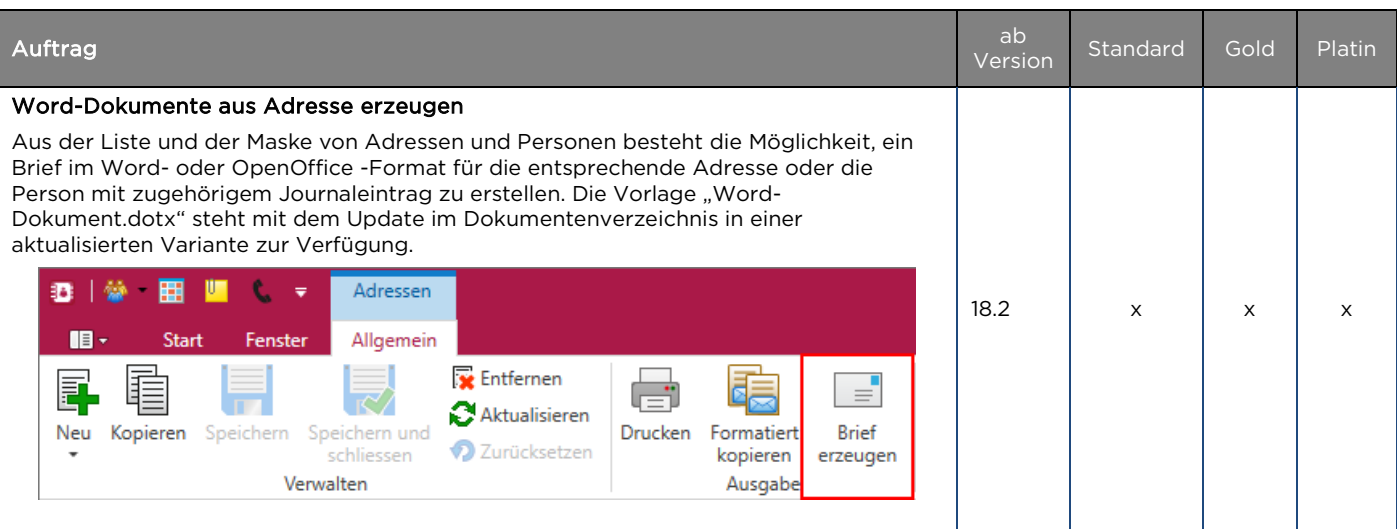

30.10.2018/ IK Änderungen und Irrtum sind vorbehalten

Form und Inhalt dieses Dokuments sind geistiges Eigentum der Firma Auriga Informatik. Die Vervielfältigung ist ohne ausdrückliche Genehmigung der Firma Auriga Informatik untersagt. (V01.22)